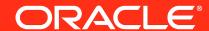

#### Hadoop Appliances: Engineered for the Enterprise

Dan McClary
Principal Product Manager, Big Data and Hadoop

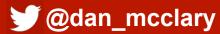

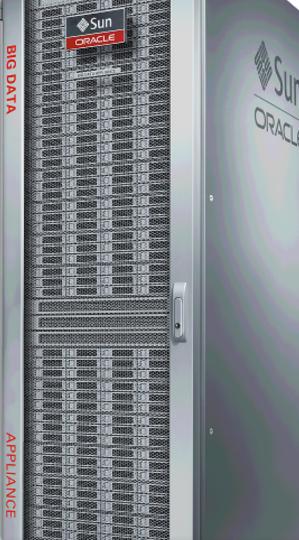

The preceding is intended to outline our general product direction. It is intended for information purposes only, and may not be incorporated into any contract. It is not a commitment to deliver any material, code, or functionality, and should not be relied upon in making purchasing decisions. The development, release, and timing of any features or functionality described for Oracle's products remains at the sole discretion of Oracle.

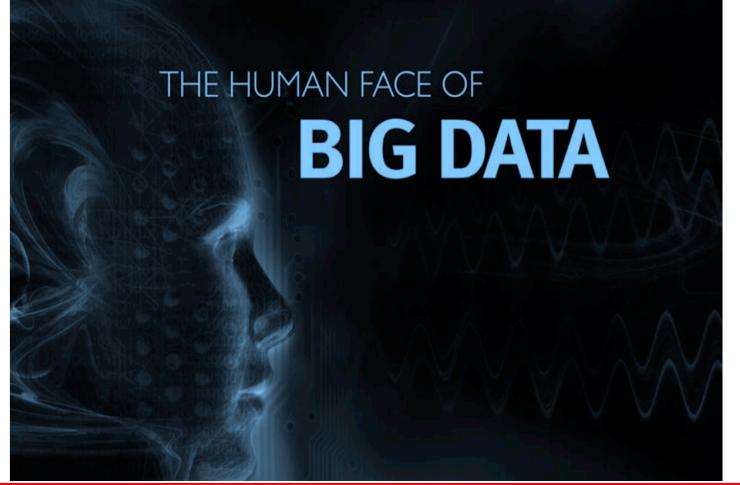

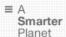

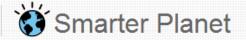

#### IBM SmartCloud

Achieve new levels of innovation and efficiency

→ Learn more

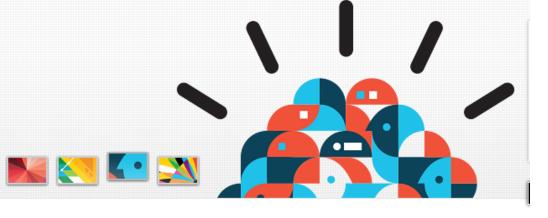

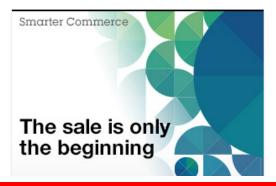

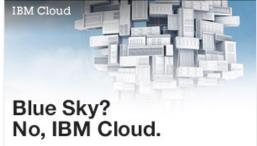

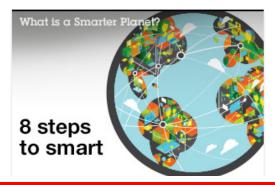

#### **Hardware and Software**

**ORACLE** 

**Engineered to Work Together** 

# Does that apply to Hadoop?

## What Do Enterprises Want?

# **Benefits of Hadoop**

Big Data is meaningful to **everybody**.

#### **Protected Investments**

So is everything else in the data center

#### **Minimal Headaches**

Focus IT resources on meaningful work

### **Hardware** and **Software**

**ORACLE**°

#### **Engineered to Work Together**

#### A First Hadoop Cluster

# "Commodity" only works in the lab

- Difficult to scale
- Difficult to service
- Only optimizes equipment cost

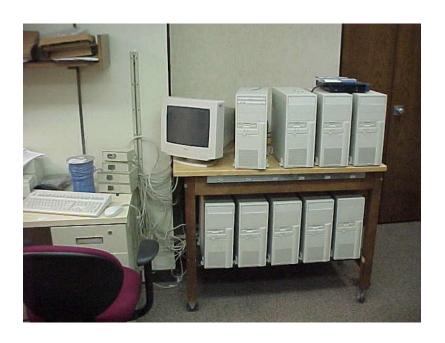

#### **Start With a Server**

- Storage Dense
- Lots of Network

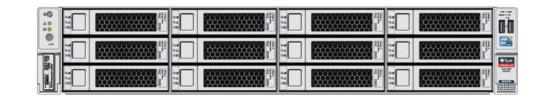

Enterprise Class

# Why Enterprise Disks?

- Imagine a dark, stormy, and I/O-heavy overnight job
  - It's critical to tomorrow's business
- Our cluster has been operational for a long time
  - A couple of disks fail

Nagios wakes you up

# Ain't Nobody Got Time for That.

## **Enterprise Disks**

- Enterprise disks monitor block corruption
  - Predicatively flag failing disks
- Your cluster files an automated service request
  - Oracle comes and changes the drives

You sleep in

# OK, I'll just buy enterprise servers.

# Not so fast. What about

- Power
- Networking
- Operating System
- Redundancy

# What "Availability" Really Means

# Redundant Everywhere : Network Switches PDUs and PSUs

**Automated Failover** 

You'll need two of everything
OS Disks

- Network Switches
- **Bonded Cables**

And it must failover seamlessly

And send a service request

# What goes into 2 of everything?

#### Let's Look at the OS

- Before the factory
  - Install Linux
  - Setup RAID
  - Cut an image
- At the factory
  - For each server in a rack
    - Install the image
    - Rigorously test the server

# So what, it's just a Linux install.

# Hadoop Ate My Heap More than just an install

- We need to support real workloads
- On a default Linux 5 install, we set up a test
  - Slightly oversubscribed cluster
  - Memory-heavy jobs
- Servers started falling over
  - There was plenty of free memory
  - Hadoop jobs couldn't get any heap
- Why?

# Don't Forget the File Cache More than just an install

- Very fast network interfaces → fast allocation
- kswapd wasn't freeing enough memory
- Defaults couldn't keep up with requests

How familiar are you with /proc/sys/vm?

#### Let's Look at the Network

- Three networks
  - Admin (1GbE)
  - Client (10GbE)
  - Internal (40Gb3)
- Automated install
  - Given a set of IPs
    - Setup TCP/IP/Infiniband, VNICs, host mappings
- Ensure Hadoop can multihome
  - Work with the community to make it a requirement

### Hardware and Software

**ORACLE**°

#### **Engineered to Work Together**

#### **After the Hardware**

What Goes Where?

# **Don't Forget**

- Multiple racks/cluster
- Multiple clusters/rack
- Clusters grow over time

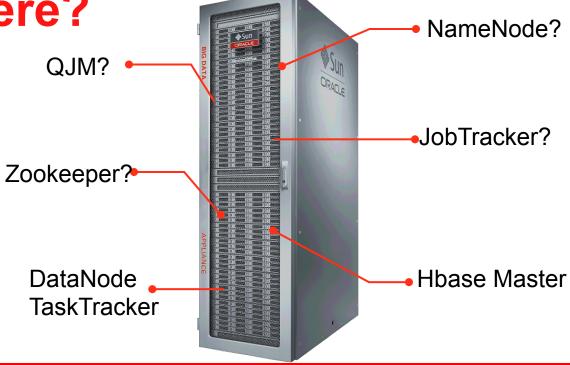

#### **Assumed Growth Path**

Some start small Some start large Multiple clusters/rack Multiple racks/cluster

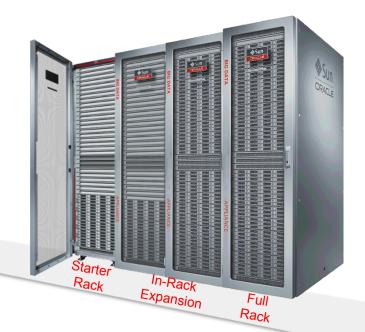

Specialization for Flexibility

## **How We Expand**

- Minimize role redefinition to simplify growth
- On failure, "general" nodes can be made "special"

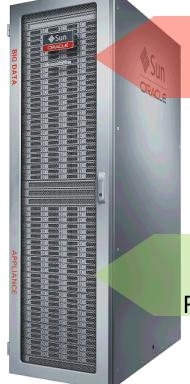

4 Nodes of "Management"

DataNodes, TaskTrackers, RegionServers, etc.

# **How We Expand**

#### Grow rack

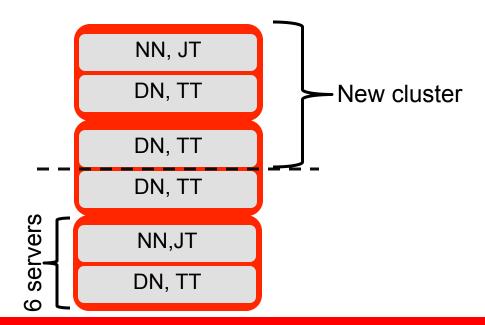

# **How We Expand**

# Add a rack and blickmas y harsetnice susters

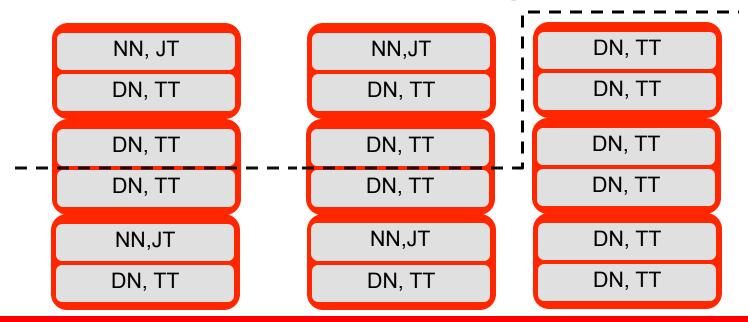

# **Making Expansion Simple**

- First, define roles in Puppet
  - Clear definition of server roles
  - Allows for new roles over time
- Next, add HA where there wasn't any
  - MySQL
  - Internal KDC
- But distributing bits is the easy part

# Rules for Enterprise Upgrades

"One-click" upgrades

**Multiple histories** 

A patch or upgrade needs toAdd new features

- Upgrade applications
- Upgrade OS
- Upgrade firmware

And not all customers will be at the same starting point

And topologies will change

# **Different Starting Points**

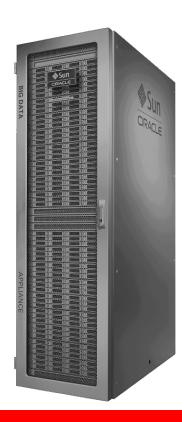

#### **Customer A**

- CDH 4.1
- No HA Services

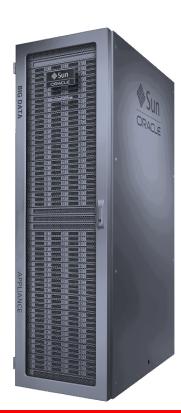

#### **Customer B**

- CDH 4.3
- HA NameNode

#### **One Outcome**

#### **Customer A**

- CDH 4.1
- No HA Services
- 3 Mgmt Nodes

#### **Customer B**

- CDH 4.3
- HA NameNode
- 4 Mgmt Nodes

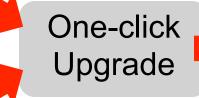

#### **Final State**

- CDH 4.4
- HA NameNode
- HA JobTracker
- Kerberos Enabled
- 4 Mgmt Nodes

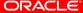

## **Scripted Upgrades**

- Discover cluster state
  - Compare end state to cluster state
  - Determine extra operations
    - Add NameNode and JobTracker
    - Setup Failover
    - Install KDCs, Setup keytabs
    - Enable Kerberos
- Install upgraded packages
- Configure and (re)start services

#### **Hardware and Software**

**ORACLE** 

**Engineered to Work Together** 

# **Beyond Hadoop**

## What Do Enterprises Want?

# **Benefits of Hadoop**

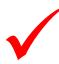

#### **Protected Investments**

How do we integrate Hadoop with all the things?

**Minimal Headaches** 

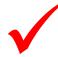

## **Integrate Everything**

We make a lot of stuff

918 products

**How does Hadoop fit?** 

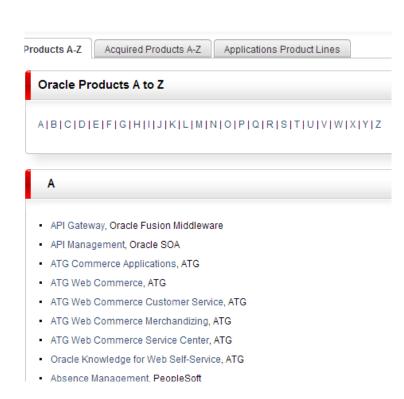

# So where do we start?

## Maybe here

ORACLE 12C **DATABASE** 

#### **Load to Oracle**

Hadoop produces dataset

Oracle publishes dataset

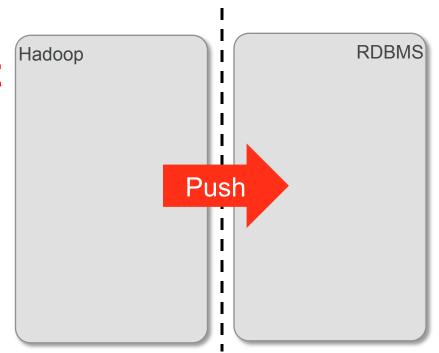

### Stream from Hadoop

Hadoop for big analytics

Oracle for sensitive data

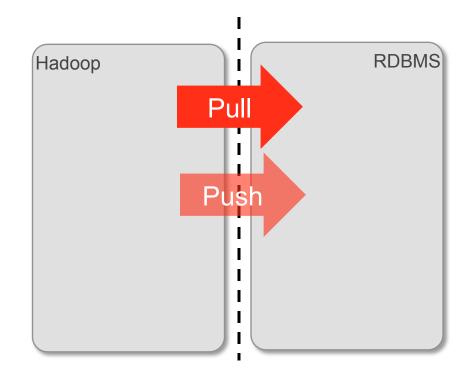

## Copy to Hadoop

Oracle for mission critical

Hadoop for unified data

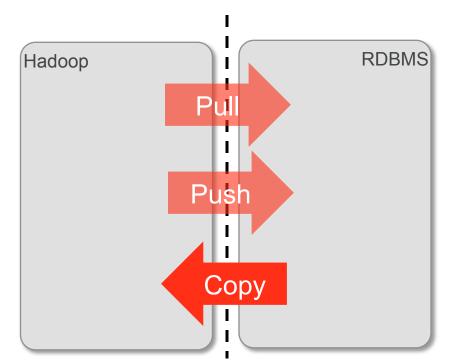

## **Even More Integrations**

#### **Fast Data**

Oracle Event Processing

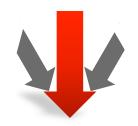

## **Data Integration**

- Oracle Data Integrator
- Oracle Golden Gate

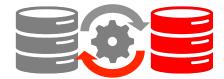

### **Security**

Oracle Audit Vault and Database Firewall

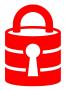

**ORACLE** 

**Engineered to Work Together** 

## Reptigue and that it de l'Euroit y likh in g

- Bapetgnazdieadnt, voritetas rotanget daueboabupy tuasiange
- **Bitistip liting petatistics to Sento charge argenee for mance**

## Q&A

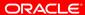

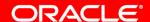

**Engineered to Work Together** 

# ORACLE®

**ORACLE** 

**Engineered to Work Together** 

## **Optimized and Flexible**

- Optimized roles for Hadoop usage
- Simplified elasticity and management

**ORACLE** 

**Engineered to Work Together** 

## Integrated With Everything

- Integration with core products
- More integrations every day

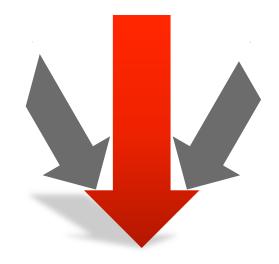

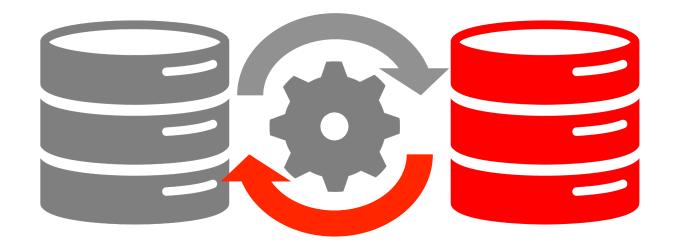

**ORACLE** 

**Engineered to Work Together** 

## We're not marketing geniuses

ORACLE"

**Engineered to Work Together** 

## Does that apply to Hadoop?